## ALS Online Log

November 2002Alan K BioccaALS Controls Group Leader

## Background

- Review Existing Work
	- Operations Conference Papers, etc
	- About a half dozen products
- Evaluation Summarized
	- Complex User Interfaces (site specific), and
	- Complex programming environments
- How Simple can it be??

# ALS Olog = Online Log

- Purpose
	- –Make Log more useful, accessible, legible, searchable
	- –Use it to Actively Notify people (email, text paging)
- Requirements
	- –– Simple for User & Developer
- Design
	- –Web, Database
	- –PHP, MySQL, Apache

## Implementation

- Less than 800 lines of PHP
- •• Most of which is simple HTML
- •A few MySQL Tables
- Attachments stored in Files
- Built in a weekend
- •• Extend as needed (about 50 hours in now)

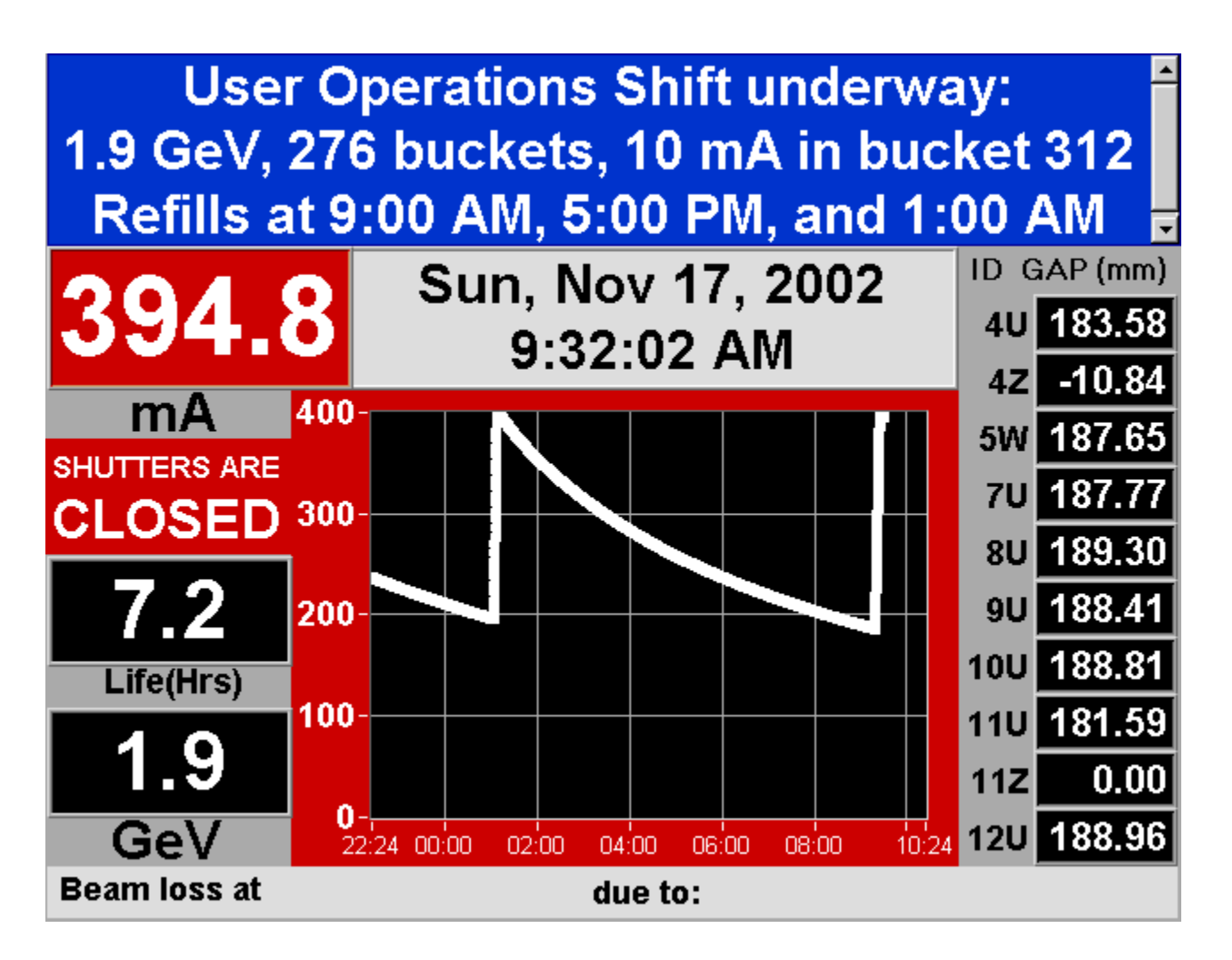

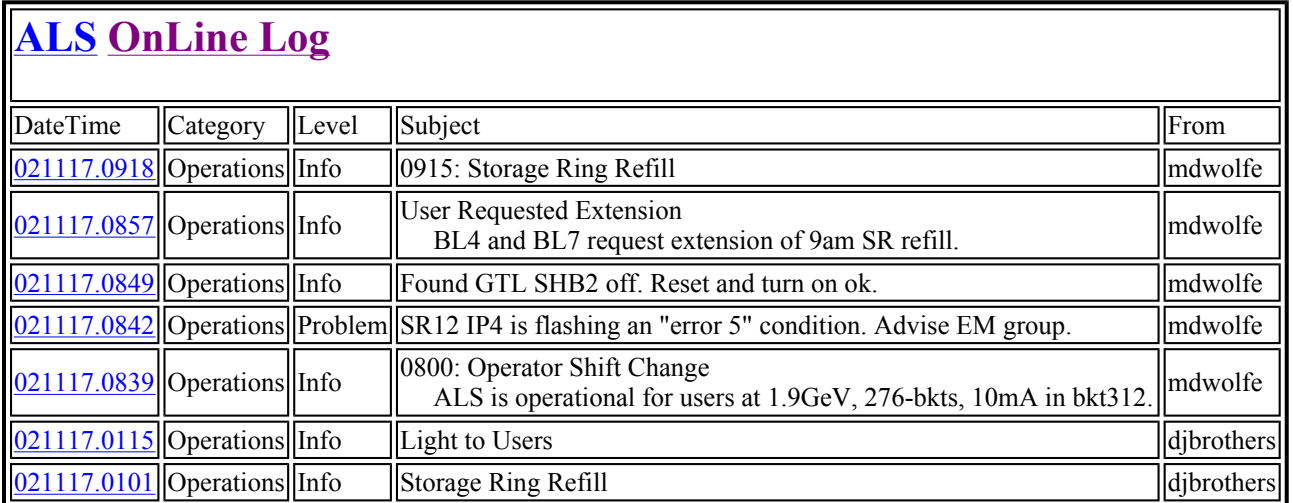

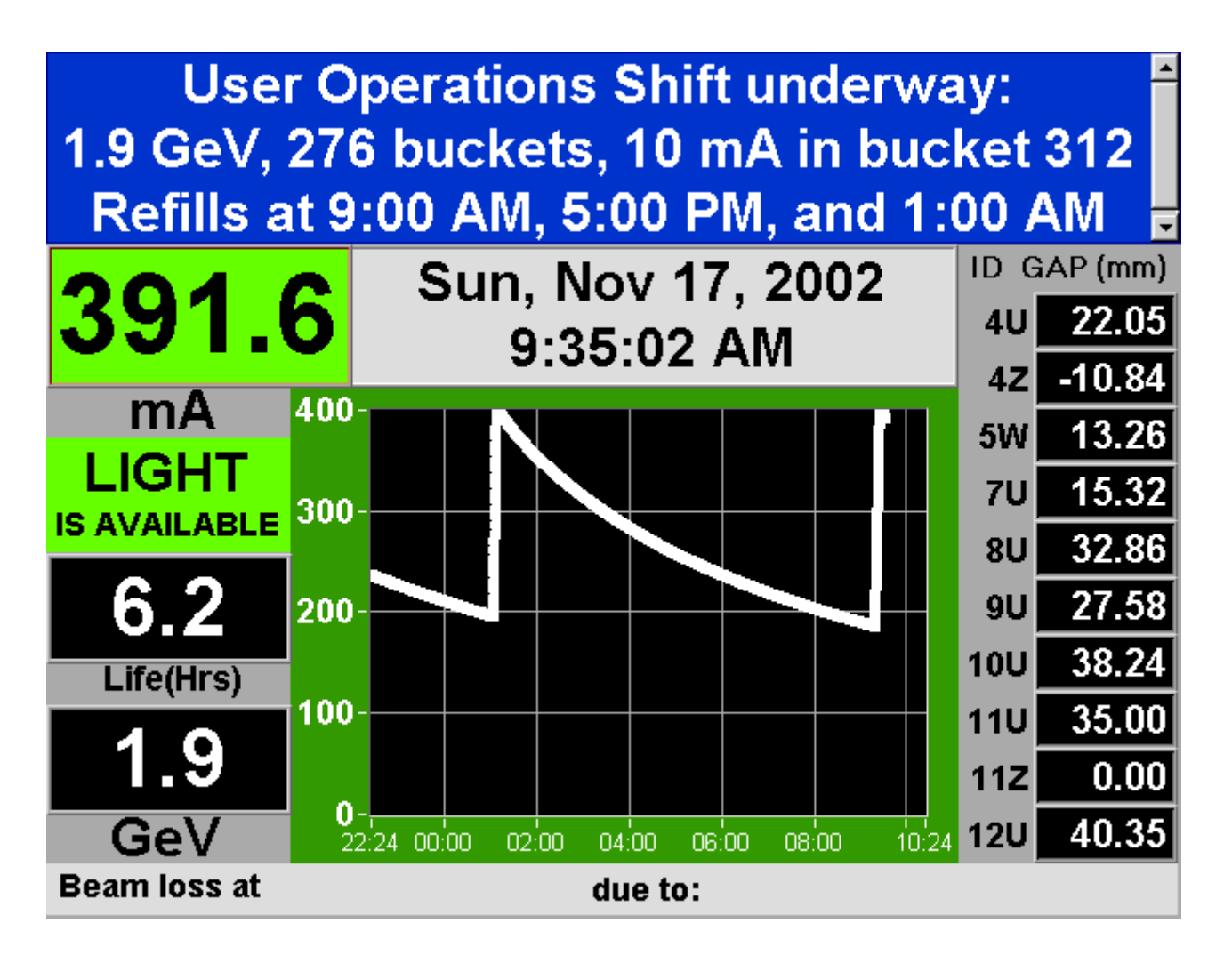

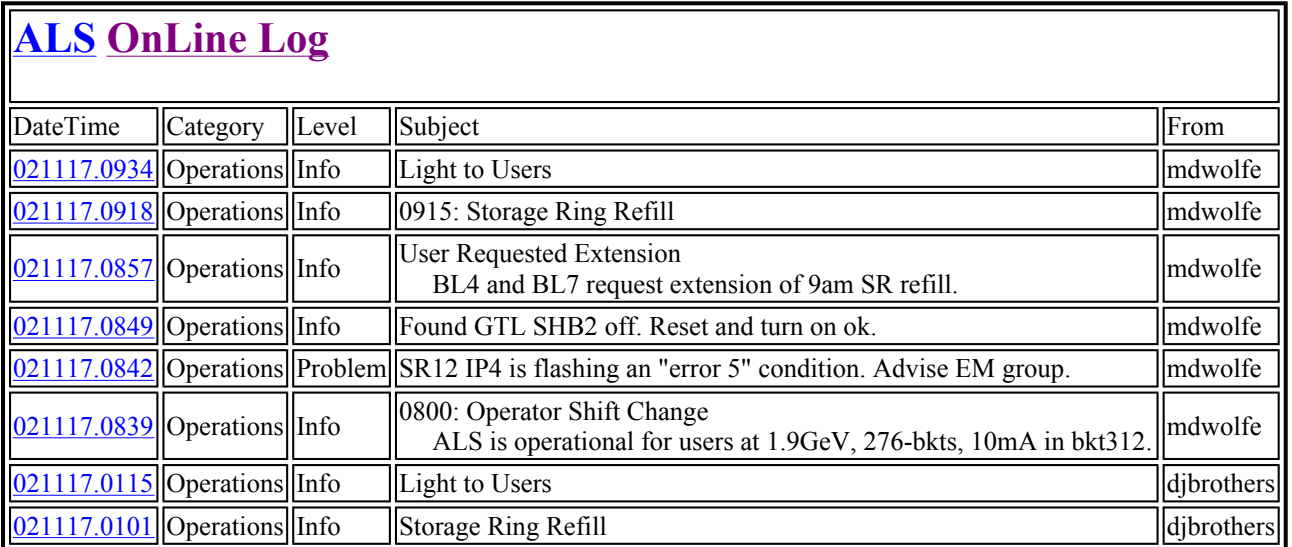

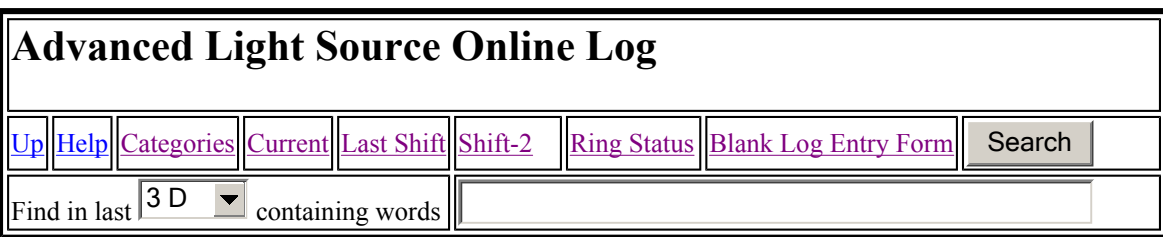

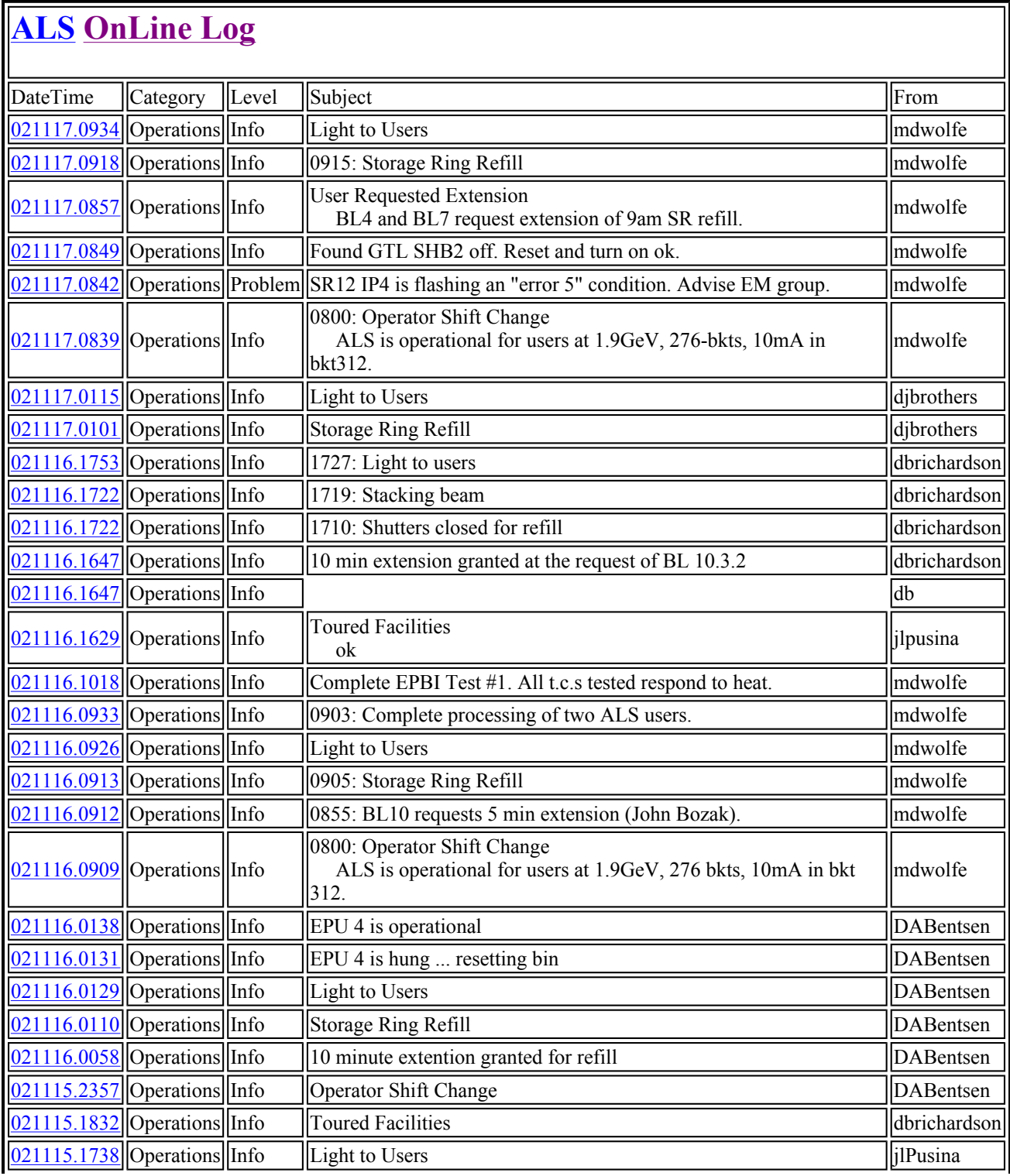

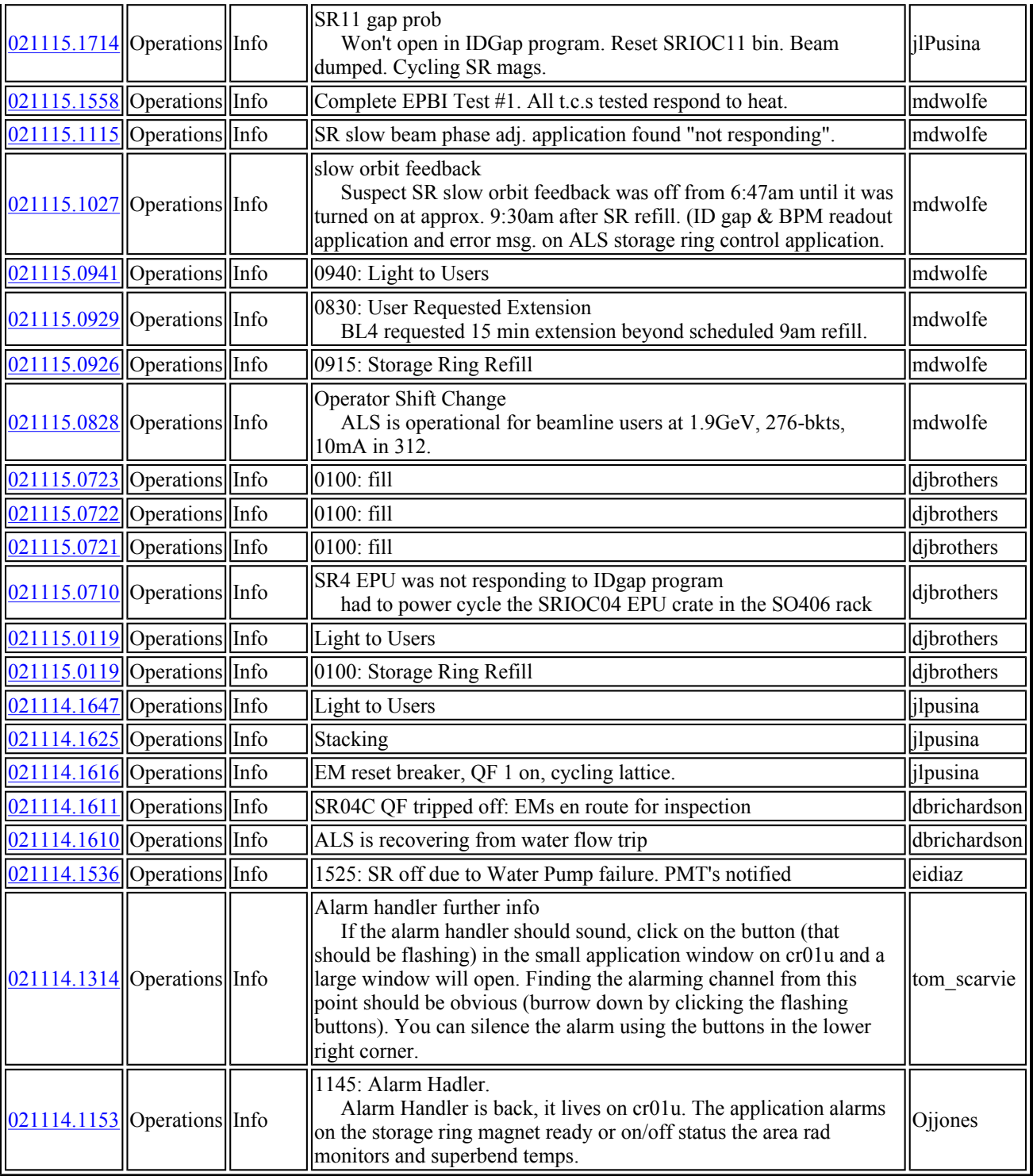

### **ALS Shift Log**

#### **021116.1600 (Sat 16 November 2002 Swing Shift)**

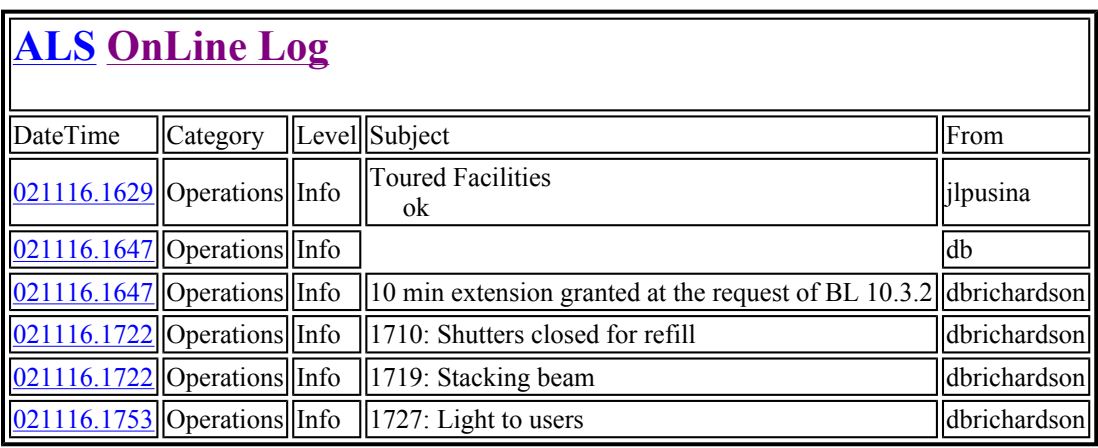

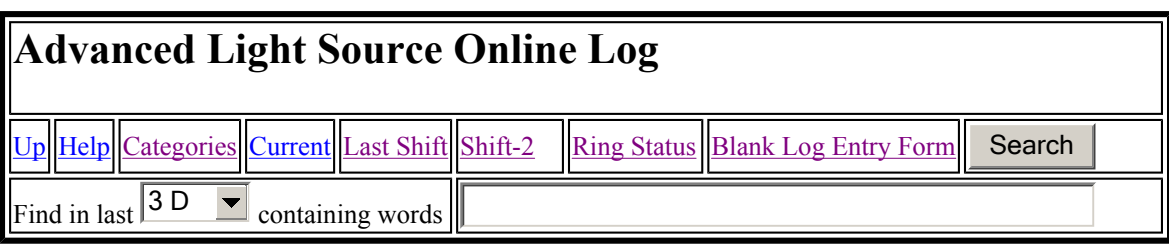

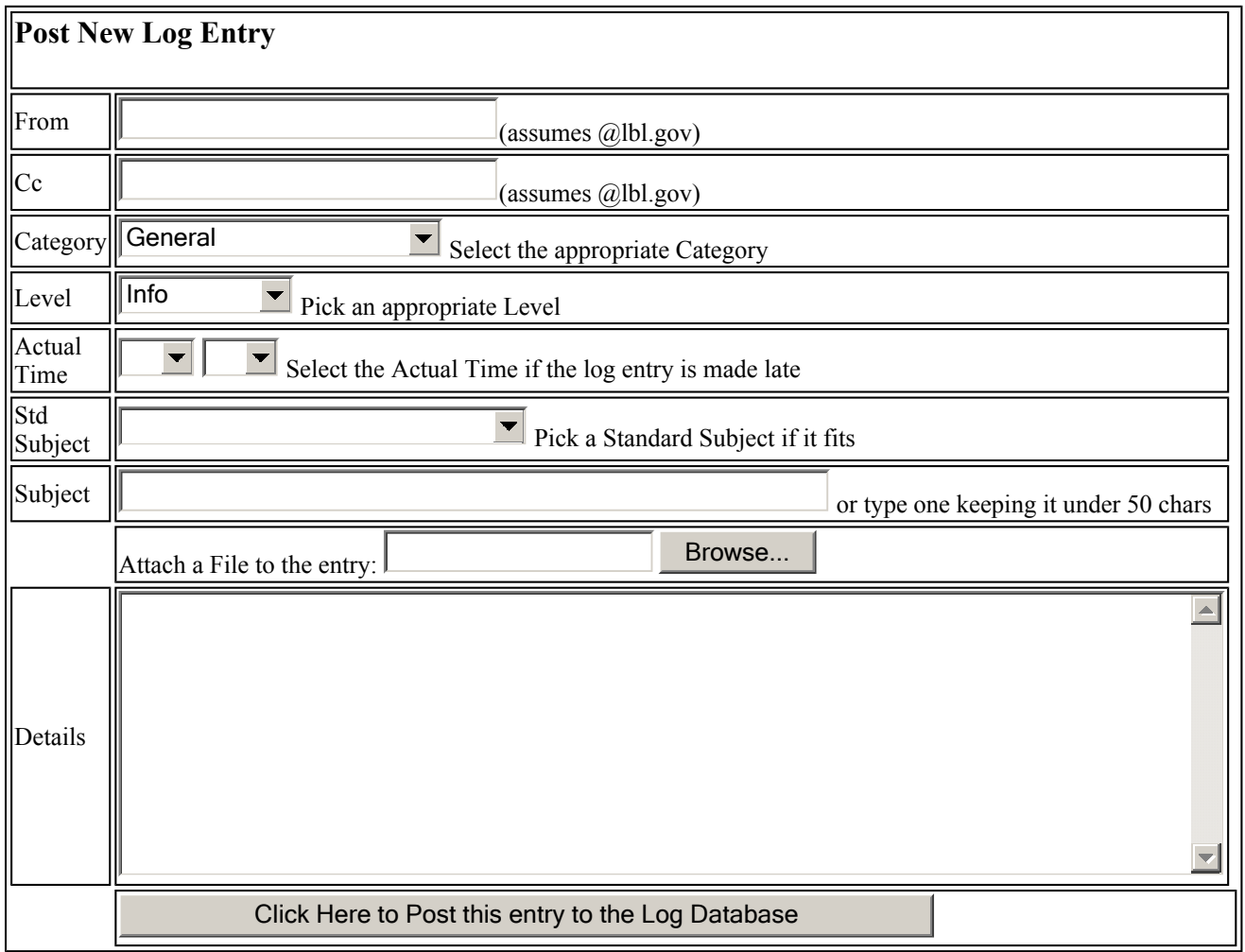

Actual Time can be selected if the event occurred some minutes before the log entry. It will be prepended to the subject line in a standard format.

Sandard Subject can be selected if appropriate to reduce typing and increase the consistency of subjects. If both a standard subject is selected and text is typed into the subject line, the typed text will be moved to the details section (rather than be lost).

Short entries can be completely on the Subject line, no Details necessary.

The subject line should be kept brief, just a few words, no more than 50 characters. The cell may appear to scroll, but the database will chop them off.

Entries that require more than several words should be summarized in the Subject line and spelled out in the Details section. Reading just the Subject lines should provide an overview of the log entry without unnecessary details - a 30,000 foot view.

Select Category and Level as appropriate.

Log Entries should be submitted individually, not collected for a long period of time..

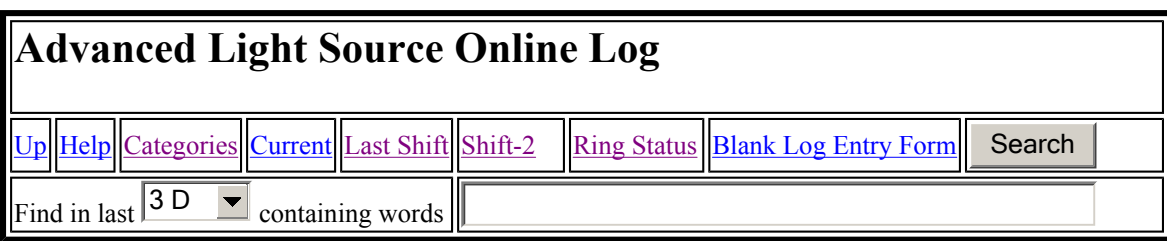

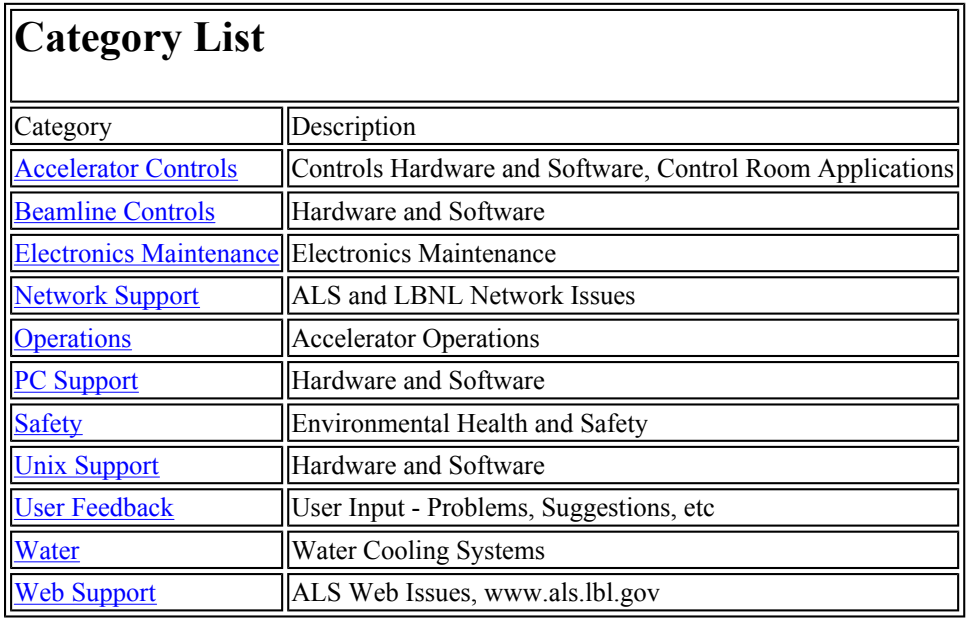

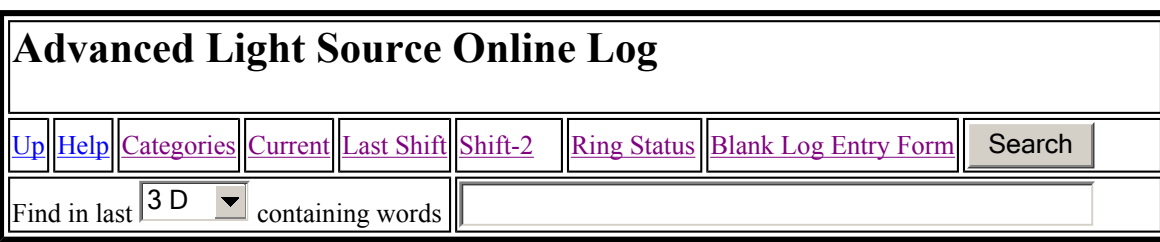

## **Prev Log Entry Next**

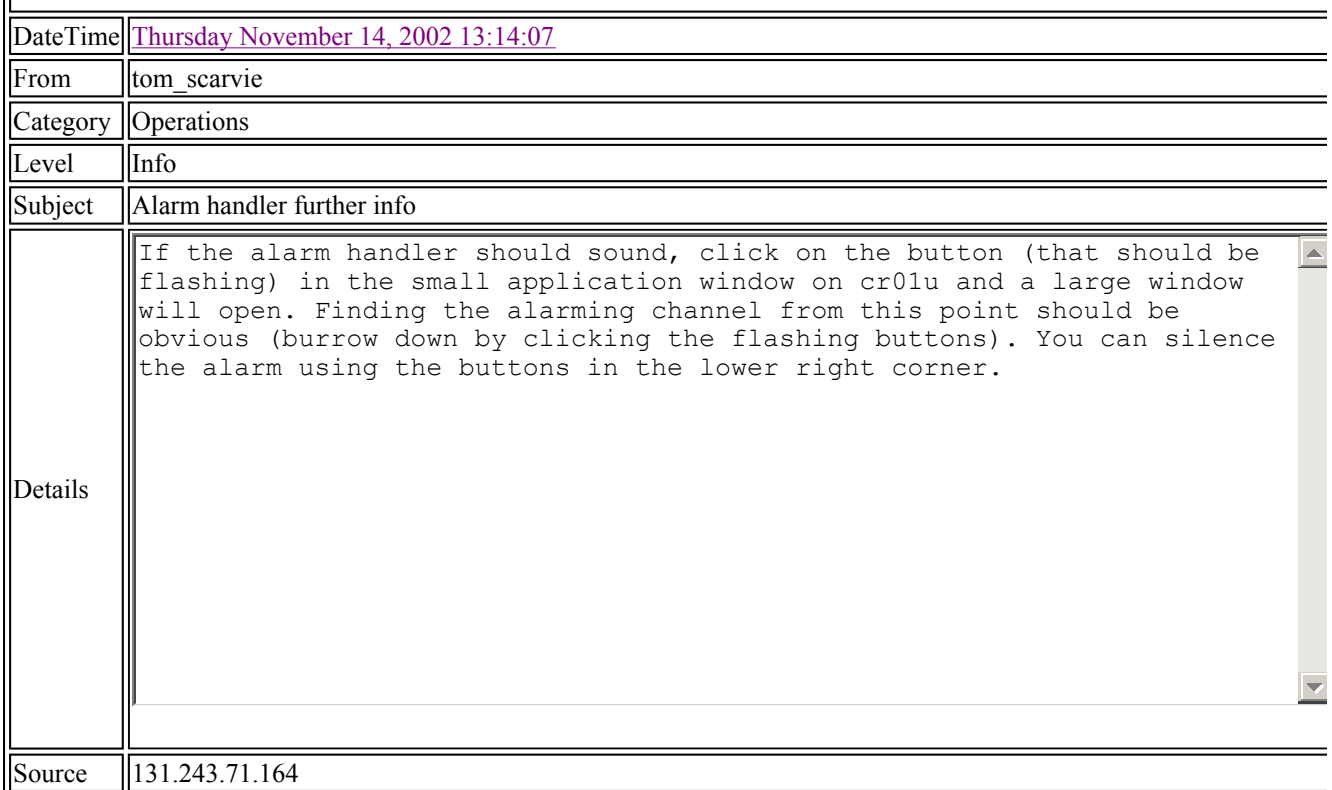

## Experience

- Users like
	- –Legible
	- Accessible
	- Searchable
- Users Don't Like
	- –– Double entry into the Paper Log
	- Lack of Spell Check

## DOE Log Requirements

- $\bullet$ DOE 1035-93 guide to good practices for logkeeping:
	- –all entries are timed and dated
	- highlighting or colored text is good to call attention to important entries, special problems, and critical instructions
	- standardized method to be used for correcting log errors, the original entry is preserved. a note in the margin at the location of the incorrect entry, giving time and date of the corrected entry is recommended
	- it should be impossible to alt er or add to entries already in the log
	- old logs must be available for use as reference material and be easily retrievable
	- logs must be maintained for the life of the facility

## Plan for Future

- Periodically make CDROM of html report
	- Several copies, to meet permanence requirements
- LDAP/SSL Login to make entries

– Crypto-Checksummed Cookie

- Optional Signature on each log entry
	- Password, checksum thread, email copy to author
- Add highlighting capability
- Add correction facility

– Link correction and entry

## Verifiable TimeStamping

- How to show log entries are unchanged Weave them together cryptographically
- Form Composite Text including
	- Log entry fields, timestamp, author,
		- (name, cksum of attached file if needed)
	- Checksums from ten most recent Entries
- Compute Cryptographic Checksum – Of this and store in database